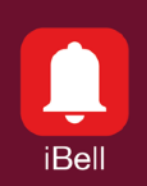

## Application Note APN052017

May 2018

**Windows**

# Internet connection

#### **1. Features**

- It works over public Internet
- Integration of the iBell office program into the public IP telephone network
- Supports standard SIP servers
- Video from the entrance communicator camera over the Internet during a call
- Pop-up function
- Remote door opening

## **3. Description**

The program iBell office allows you to connect to an IP telephone network running on the public Internet.

It supports standard SIP servers such as Asterisk, 3CX, FritzBox etc.

The program iBell office allows you to see video from the entrance communicator camera during the call over Internet.

The program runs in the background of Windows and will be displayed on the desktop if there is an incoming call.

The iBell office allows remote door opening using DTMF code.

# **2. Applications**

- Connecting parts of large companies
- Control of entry into remote buildings
- Customer support for remote self-service devices (petrol stations, kiosks, etc.)

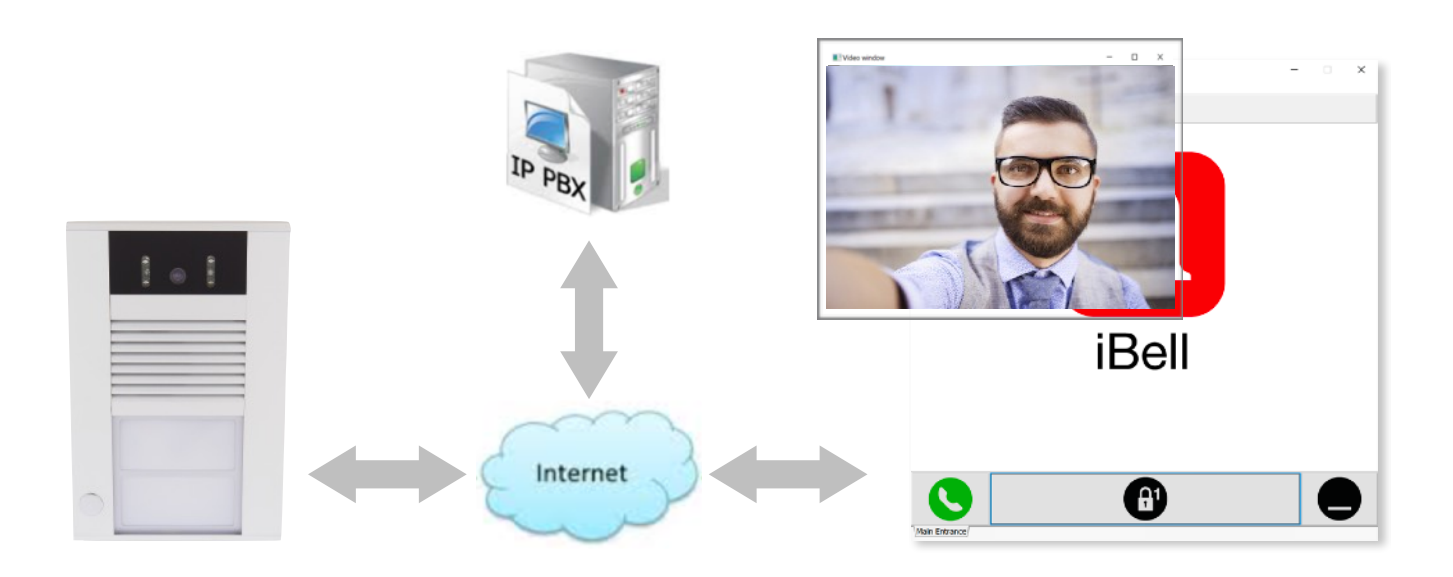

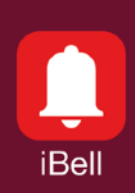

#### Application Note APN052017

#### **4.Entrance Communicator settings**

- The "NAT policy" section must by se to "NAT address" mode.
- The "NAT address" section must contain public static IP address of this Entrance Communicator (see your Internet router settings).
- The sections "Network gateway" and "DNS server 1" must be set according to the actual parameters of this local net.

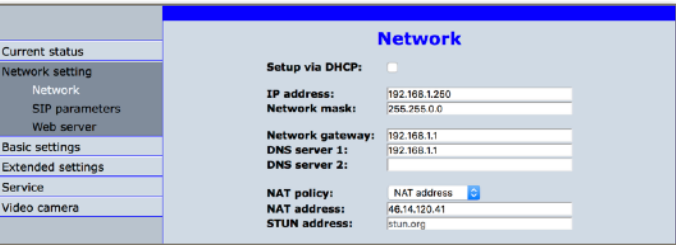

• The page "SIP parameters" must be filled in according to the parameters provided by the provider of public IP telephony.

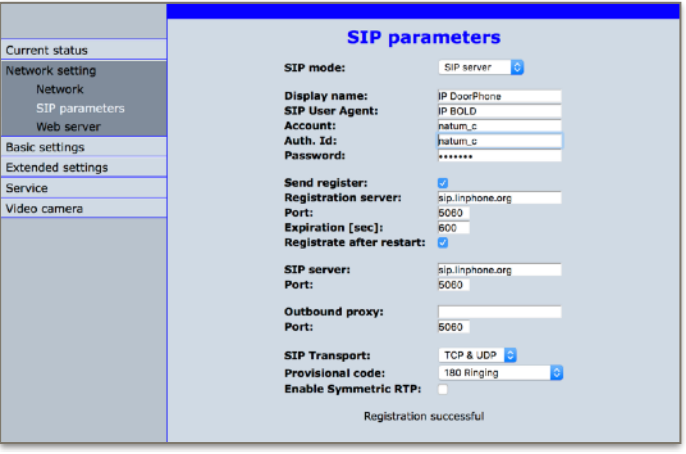

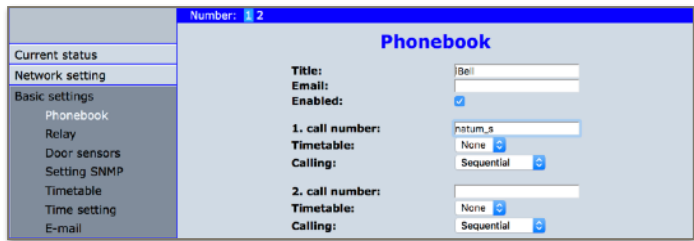

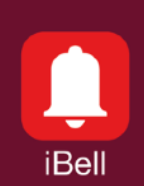

#### Application Note APN052017

## **5. iBell office settings**

- The sections "SIP Server User Name", "SIP Server User Password" and "SIP Server IP Address" must be filled in according to the parameters provided by your provider of public IP telephony.
- The section "NAT and Firewall settings" must be set to "Public IP Address" and your public static IP address must by filled in. (see your Internet router settings).
- The section "Communicator Phone Number" contains Entrance Communicator phone number in IP telephony.

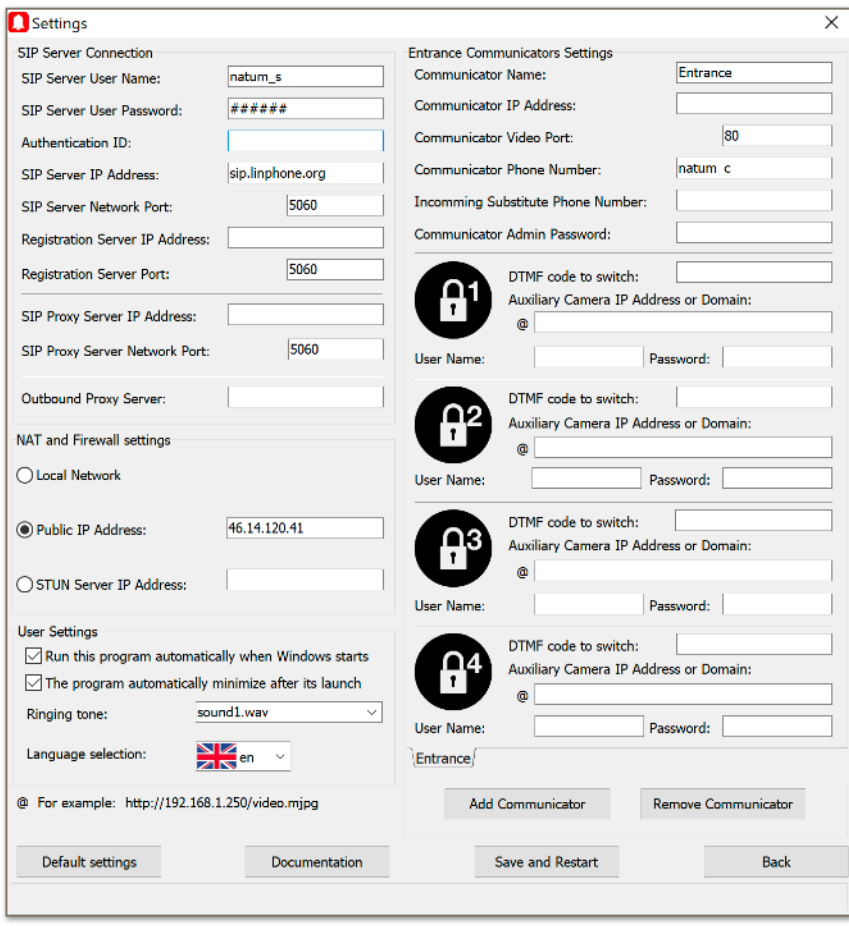

#### **That is all. Now we can try to call :-)**